# **The Minet Socket Interface**

The Minet socket interface provides a single interface for application programs to talk to the Minet network stack or to the kernel's network stack. The interface looks like a simplified version of Berkeley socket interface. When communicating with the kernel stack, it is merely a thin veneer on top of that interface. This permits you to write a program using Minet that you can test on top of the kernel stack to check that it works before trying to run it on top of the Minet stack. It also means that you can use the man pages for the non-Minet versions of the API functions to get more information. For example, to learn more about  $m$  inet  $s$  ocket(), you can check the man page for socket.

### **Compiling and Linking**

You can fetch the current minnet socket interface include (minet\_socket.h) and library (libminet\_socket.a) files from http://www.cs.northwestern.edu/~pdinda/minet. The following assumes that they are placed in the same directory as your code. To compile, you must include the minet socket header file in your source file as follows:

#include "minet socket.h"

Furthermore, you must tell gcc or  $g++$  where to find the header file when you compile:

gcc –c –I. myprogram.c –o myprogram.o

When you link, you must tell where gcc where to find the minet library and to include it:

gcc –L. myprogram.o –lminet\_socket –o myprogram

#### **Return codes and errors**

Each of the minet functions returns an integer. A negative return code denotes an error. You can retrieve the exact error, or print an informative error message using the following functions:

```
int minet_error();
int minet_perror(char *s);
```
#### **Initializing and Deinitializing the Minet Socket Interface**

Before you use the minet socket interface, you must initialize it. You can initialize it to run on top of the kernel stack or the Minet stack:

int minet init(enum {MINET KERNEL, MINET USER} type);

When you are done using the Minet socket interface, you should deinitialize it:

```
int minet_deinit();
```
# **Creating A Socket**

To create a socket, you can use a basic call that can only create PF\_INET (internet) sockets:

```
int minet_socket(int type);
```
type must be either SOCK\_STREAM (TCP) or SOCK\_DGRAM (UDP).

# **Binding A Socket**

You can bind a socket to an IP address (AF\_INET) and port using the following call:

int minet\_bind(int sockfd, struct sockaddr\_in \*myaddr);

## **Listening On A Socket**

You can listen on a socket using the following call:

```
int minet_listen(int sockfd,
                int backlog);
```
## **Accepting A Connection**

You can accept a connection with the following call:

```
int minet_accept(int sockfd,
             struct sockaddr_in *addr);
```
## **Connecting To A Remote Socket**

To connect to a remote socket, you can use the following call:

```
int minet_connect(int sockfd,
             struct sockaddr_in *addr);
```
## **Sending And Receiving**

To send and receive messages, you can use read and write calls:

```
int minet_read(int fd,
              char *buf,
              int len);
int minet_write(int fd,
               char *buf,
                int len);
```
These calls return the number of bytes that were actually read or written. They will only work for sockets that are connected. If you want to send data on an unconnected socket (A UDP socket, for example), you should use the following calls:

int minet sendto(int fd, char \*buf, int len, struct sockaddr\_in \*to); int minet recvfrom(int fd, char \*buf, int len, struct sockaddr in \*from)

#### **Closing A Socket**

To close a socket use the following call:

```
int minet close(int sockfd);
```
#### **Select**

The select call in the Minet socket interface is complicated by the fact that one might want to simultaneously select on both Minet sockets and on other, non-Minet file descriptors. For this reason, there are two Minet select calls.

The Minet select calls use fd\_sets just like the Unix select call. Thus the following functions will work on Minet sockets:

```
FD_CLR(int fd, fd_set *set);
FD_ISSET(int fd, fd_set *set);
FD_SET(int fd, fd_set *set);
FD_ZERO(fd_set *set);
```
The basic Minet select call is used if you need to select on only Minet sockets:

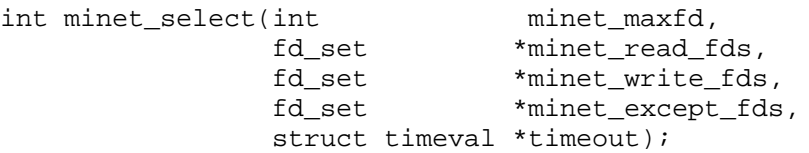

If you want to select on both Minet sockets and non-Minet file descriptors, you can use the extended version of the call. Essentially, you pass in separate  $fd$  sets for the non-Minet file descriptors:

```
int minet select ex(int minet maxfd
              fd_set *minet_read_fds,
              fd_set *minet_write_fds,
              fd_set *minet_except_fds,
              int unix_maxfd,
              fd_set *unix_read_fds,
```
fd\_set \*unix\_write\_fds, fd\_set \*unix\_except\_fds, struct timeval \*timeout);

#### **Poll**

Just like select, the Minet poll function comes in two flavors, one for polling Minet sockets:

int minet\_poll(struct pollfd \*minet\_fds, int num\_minet\_fds, int timeout);

and one for polling both Minet sockets and non-Minet file descriptors:

int minet\_poll\_ex(struct pollfd \*minet\_fds, int num minet fds, struct pollfd \*unix\_fds, int num\_unix\_fds, int timeout);

### **Utility Functions**

You can set whether a Minet socket will be blocking or non-blocking using the following functions:

```
int minet_set_nonblocking(int sockfd);
int minet_set_blocking(int sockfd);
```
You can query whether a socket is ready for reading or writing using the following functions:

```
int minet_can_write_now(int sockfd);
int minet_can_read_now(int sockfd);
```